Dariusz Kalwasiński

**SYMULATOR W WERSJI STACJONARNEJ I PRZENOŚNEJ DO WSPOMAGANIA SZKOLENIA OPERATORÓW SUWNIC**

**THERMORESHIP** 

mongoquamana

**CIOPAPIB** 

Materiały informacyjne CIOP-PIB

Symulator w wersji stacjonarnej i przenośnej do wspomagania szkolenia operatorów suwnic

*Opracowano na podstawie wyników IV etapu programu wieloletniego "Poprawa bezpieczeństwa i warunków pracy" finansowanego w latach 2017-2019 w zakresie zadań służb państwowych przez Ministerstwo Rodziny, Pracy i Polityki Społecznej.* 

*Koordynator programu: Centralny Instytut Ochrony Pracy – Państwowy Instytut Badawczy.*

*Zadanie 4.G.28. Przenośny symulator suwnicy wykonany w technologii rzeczywistości wirtualnej do prowadzenia szkoleń operatorów w warunkach operacyjnych*

Autor:

mgr inż. Dariusz Kalwasiński – Centralny Instytut Ochrony Pracy – Państwowy Instytut Badawczy, Zakład Techniki Bezpieczeństwa, Pracownia Zagrożeń Mechanicznych Kontakt: tel.: 22 623 46 66; e-mail: [dakal@ciop.pl](mailto:dakal@ciop.pl)

Zdjęcie na okładce: CIOP-PIB

© Copyright by Centralny Instytut Ochrony Pracy – Państwowy Instytut Badawczy Warszawa 2019

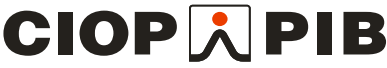

Centralny Instytut Ochrony Pracy – Państwowy Instytut Badawczy ul. Czerniakowska 16, 00-701 Warszawa tel. (48-22) 623 36 98[, www.ciop.pl](http://www.ciop.pl/)

Zaprojektowany i wykonany w CIOP-PIB symulator wirtualnej suwnicy służy do wspomagania szkolenia teoretycznego operatorów suwnic podczas omawiania zagadnień związanych z występowaniem zdarzeń wypadkowych w procesie użytkowania suwnicy lub do szkolenia praktycznego odbywającego się na rzeczywistej suwnicy. Symulator wykonano w technice rzeczywistości wirtualnej, umożliwiającej użytkownikowi osobiste uczestniczenie w procesie użytkowania suwnicy w środowisku wirtualnym odzwierciedlającym halę produkcyjno-magazynową.

Symulator wykonano w dwóch wersjach: przenośnej (rys. 1) i stacjonarnej (rys. 2). Wersje te różnią się sposobem wyświetlania obrazu wirtualnego środowiska oraz konstrukcją wykonania. Dwa rozwiązania umożliwiają wybór odpowiedniego narzędzia do wspomagania szkolenia w zależności od potrzeb i możliwości lokalowych.

W wersji przenośnej obraz jest wyświetlany na dwóch ekranach umieszczonych w goglach VR (rys. 1, 2), które użytkownik zakłada na głowę. Rozwiązanie to umożliwia pełne zanurzenie się użytkownika w środowisku wirtualnym oraz osobiste uczestniczenie w procesie symulacji użytkowania wirtualnej suwnicy. Niestety podczas tej symulacji, po założeniu gogli VR mogą wystąpić ewentualne uciążliwości związane z chorobą symulatorową, które są podobne do odczuwanych w chorobie lokomocyjnej. Uciążliwość ta została zminimalizowana w wersji stacjonarnej przez zastosowanie technologii miniCAVE, tzn. wyświetlanie obrazu na czterech ekranach ustawionych w pewnej odległości od użytkownika (rys. 2, p.2). Rozwiązanie to również umożliwia uczestniczenie i obserwowanie wydarzeń w procesie symulacji użytkowania wirtualnej suwnicy, lecz nie daje wrażenia pełnego zanurzenia się użytkownika w tym środowisku (tj. całkowitego "odcięcia się" użytkownika od świata rzeczywistego).

Sposób wyświetlania obrazu w symulatorze jest zależny od rodzaju zastosowanej konstrukcji. Wersję przenośną można łatwo przemieszczać i szybko instalować w dowolnym miejscu pomieszczenia, natomiast zainstalowanie wersji stacjonarnej wymaga odpowiedniej przestrzeni w lokalu i czasu.

Minimalne wymiary wolnej przestrzeni do zainstalowania wersji przenośnej to 1,2 x 1,2 m i wysokość 1,6 ÷ 1,8 m, a jej masa wraz z jednostką sterującą to ok. 25 kg. Zastosowanie przenośnego systemu śledzenia ruchów użytkownika nie wymaga specjalistycznej obsługi i kalibracji. Wynika to z faktu, że stacje bazowe (rys. 1, p.3) umieszczone na statywach należy skierować w stronę siedziska. System śledzenia automatycznie wykrywa uruchomione oprzyrządowanie VR, tj. gogle VR i kontrolery ruchu. W przypadku wersji stacjonarnej wymagana jest

2

wolna przestrzeń o wymiarach co najmniej 3 x 3 m i wysokości 2,2 m, a zmontowanie konstrukcji symulatora (rys. 2, p.3) podtrzymującej ekrany jest czasochłonne i po zainstalowaniu nie ma możliwości jego przenoszenia. Masa całkowita wersji stacjonarnej to ok. 180 kg.

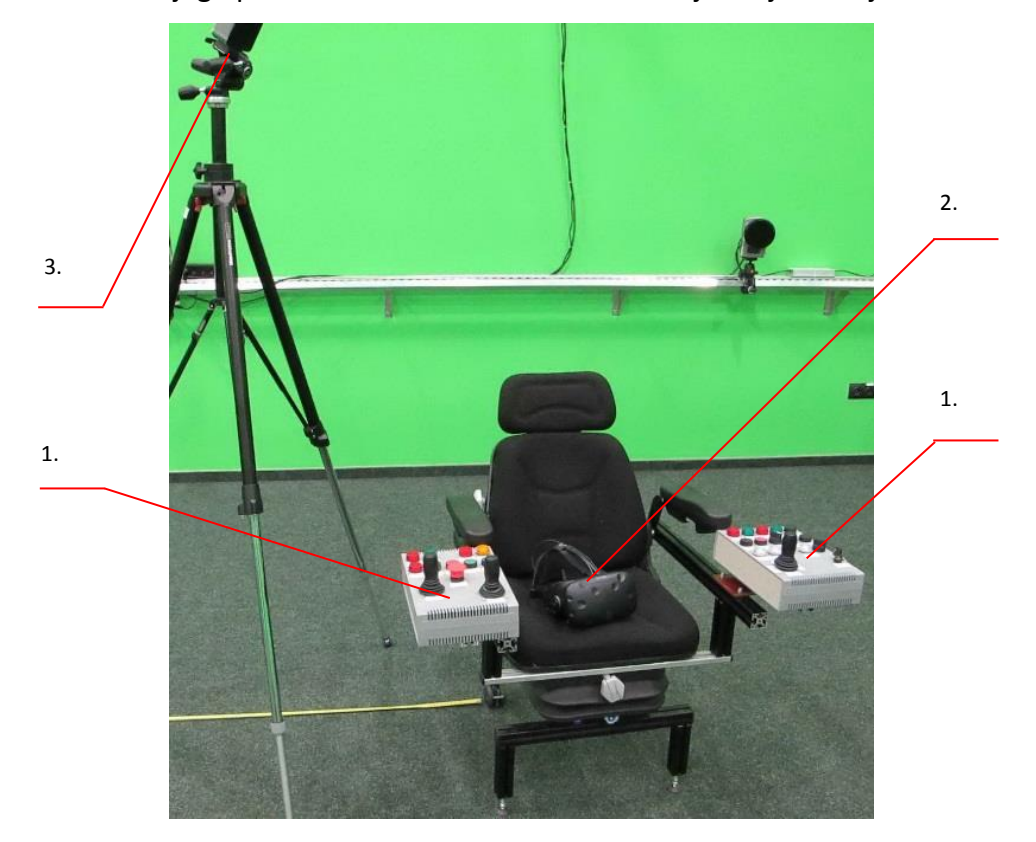

Rysunek 1. Widok symulatora suwnicy w wersji przenośnej; 1 – pulpit sterowniczy symulatora suwnicy składający się z lewego i prawego panelu, 2 – gogle VR – HTC VIVE, 3 stacja bazowa systemu śledzenia ruchów użytkownika

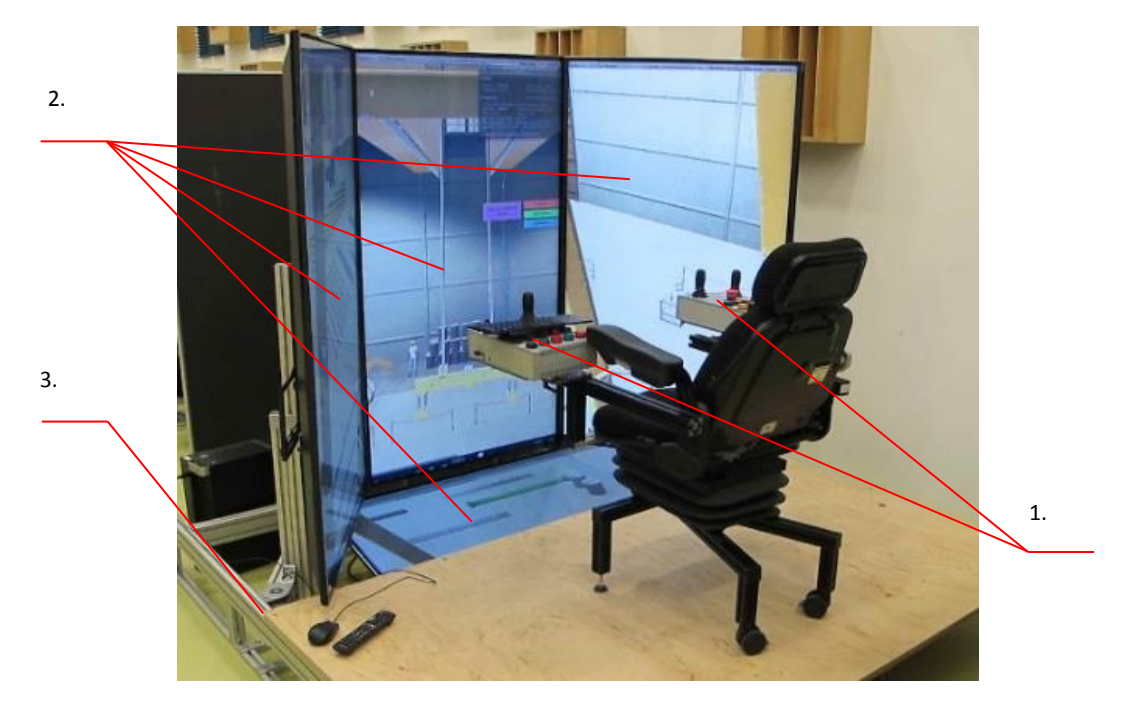

Rysunek 2. Widok symulatora suwnicy w wersji stacjonarnej; 1 – pulpit sterowniczy symulatora suwnicy składający się z lewego i prawego panelu, 2 – ekrany do wyświetlania obrazu ze środowiska wirtualnego, 3 – aluminiowa konstrukcja symulatora suwnicy w wersji stacjonarnej

W szkoleniu operatorów suwnic obie wersje symulatora można stosować naprzemiennie, gdyż mają takie samo oprogramowanie komputerowe oraz jednakowy sposób obsługi wirtualnej suwnicy. Sterowanie wirtualną suwnicą odbywa się za pomocą rzeczywistego pulpitu składającego się z dwóch paneli sterowniczych umieszczonych po bokach siedziska (rys. 1, p.1 i rys. 2 p.1). W obu wersjach symulatora zastosowano jednakowe oprogramowanie, które umożliwia symulację procesu użytkowania suwnicy w środowisku wirtualnym odzwierciedlającym halę produkcyjno-magazynową (rys. 3). Wyboru rodzaju symulatora dokonuje się w menu na początku symulacji.

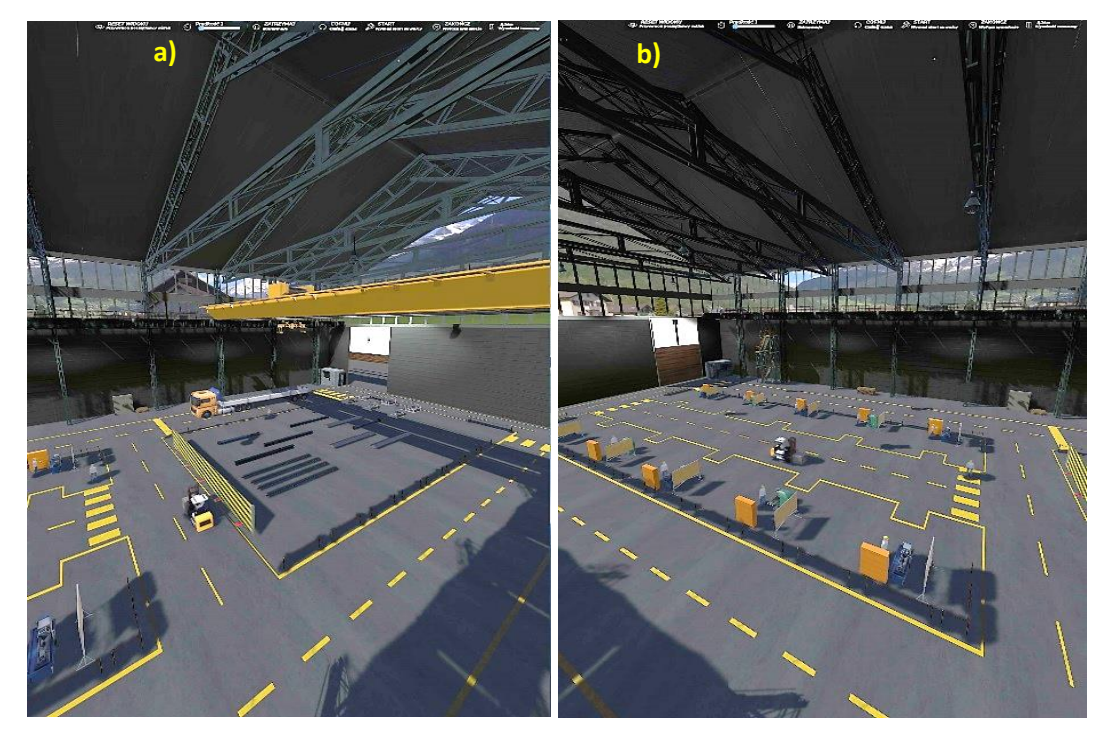

Rysunek 3. Widok komputerowo generowanego obrazu ze środowiska wirtualnego symulatora suwnicy; a) hala magazynowa, b) hala produkcyjna

Symulator suwnicy wykorzystywany w szkoleniu umożliwia podnoszenie umiejętności użytkownika w zakresie precyzyjnego wykonywania typowych czynności związanych z obsługą suwnicy, tj. podejmowanie, transportowanie i odstawianie ładunków, operowanie nimi w środowisku pracy oraz precyzyjne wykonywanie powierzonych zadań. Zadania realizowane w procesie symulacji to:

- podejmowanie, transportowanie i odstawianie ładunków za pomocą suwnicy wyposażonej w elektromagnes lub w hak, według wskazań instruktora,
- transportowanie wybranych długich ładunków (wiązki prętów, pręty, rury lub belki) do pojazdu ciężarowego i jego załadunek,

 transportowanie koszy z i bez ładunku z części produkcyjnej lub magazynowej do pojazdu ciężarowego i ustawienie ich na skrzyni ładunkowej pojazdu lub do części magazynowej i odstawienie ich na polu odkładczym.

W symulatorze są inicjowane niebezpieczne zjawiska dynamiczne, które mogą zaistnieć podczas obsługi suwnicy, a ze względów bezpieczeństwa nie można przećwiczyć w rzeczywistych warunkach. Symulacja umożliwia inicjowanie takich zdarzeń, jak:

- uderzenie transportowanym ładunkiem pracownika pracującego na stanowisku pracy lub poruszającego się po wirtualnym środowisku (przejście dla pieszych – rysunek 4),
- **P** przygniecenie pracownika transportowanym ładunkiem,
- uderzenie hakowego podejmowanym ładunkiem,
- uderzenie transportowanym ładunkiem w obiekty stałe środowiska oraz przemieszczające się w nim (pojazd ciężarowy, wózki jezdniowe).

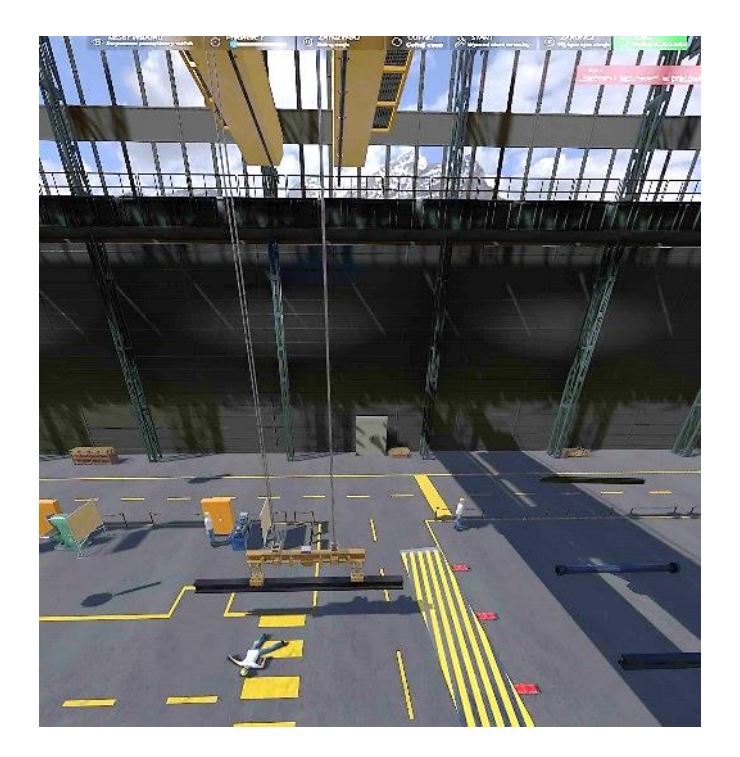

Rysunek 4. Widok komputerowo generowanego obrazu ze środowiska – uderzenie pracownika transportowanym ładunkiem na przejściu dla pieszych